# HORIZONT

# Ein zentrales XINFO über 7 lokale XINFO-Systeme

### **Ein XINFO**

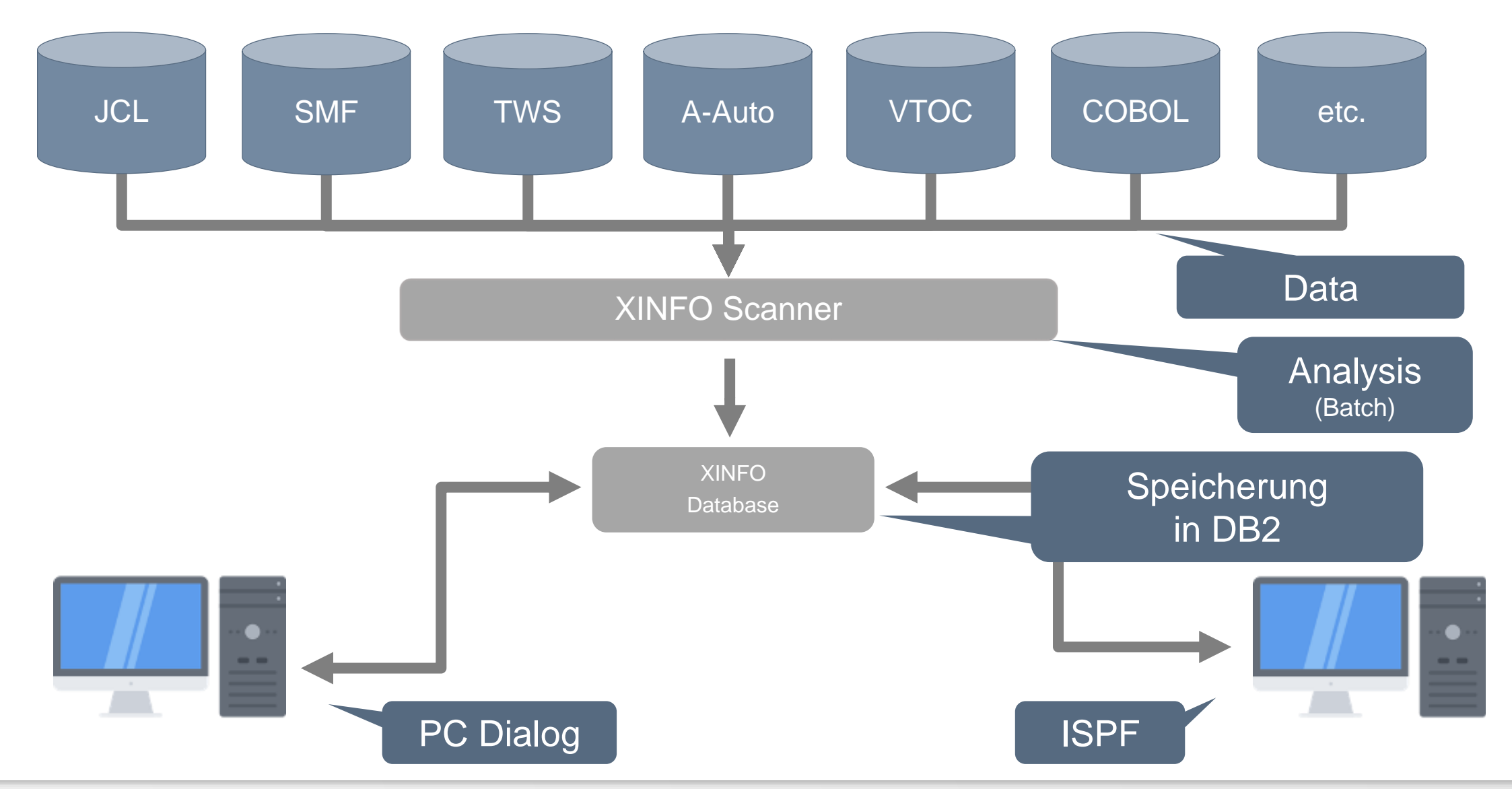

### **Ausgangssituation**

- Je Verbandssystem eine produktiver Sysplex plus Entwicklungs und Abnahmeumgebungen
- Je Umgebung eine XINFO-Installation
- Neutrale Basisobjekte nicht im XINFO

## **Auftrag**

- Eine zentrale Informationsquelle für TWS- und JCL-Daten
- Lokale Installationen mit allen Daten bleiben erhalten
- Alle Zeilenkommandos stehen zur Verfügung
- Integration der Daten der neutralen Objekte aus dem Verwaltungssystem
- Geringer Wartungs- und Pflegeaufwand

### **Datenquellen im XINFO-Dialog**

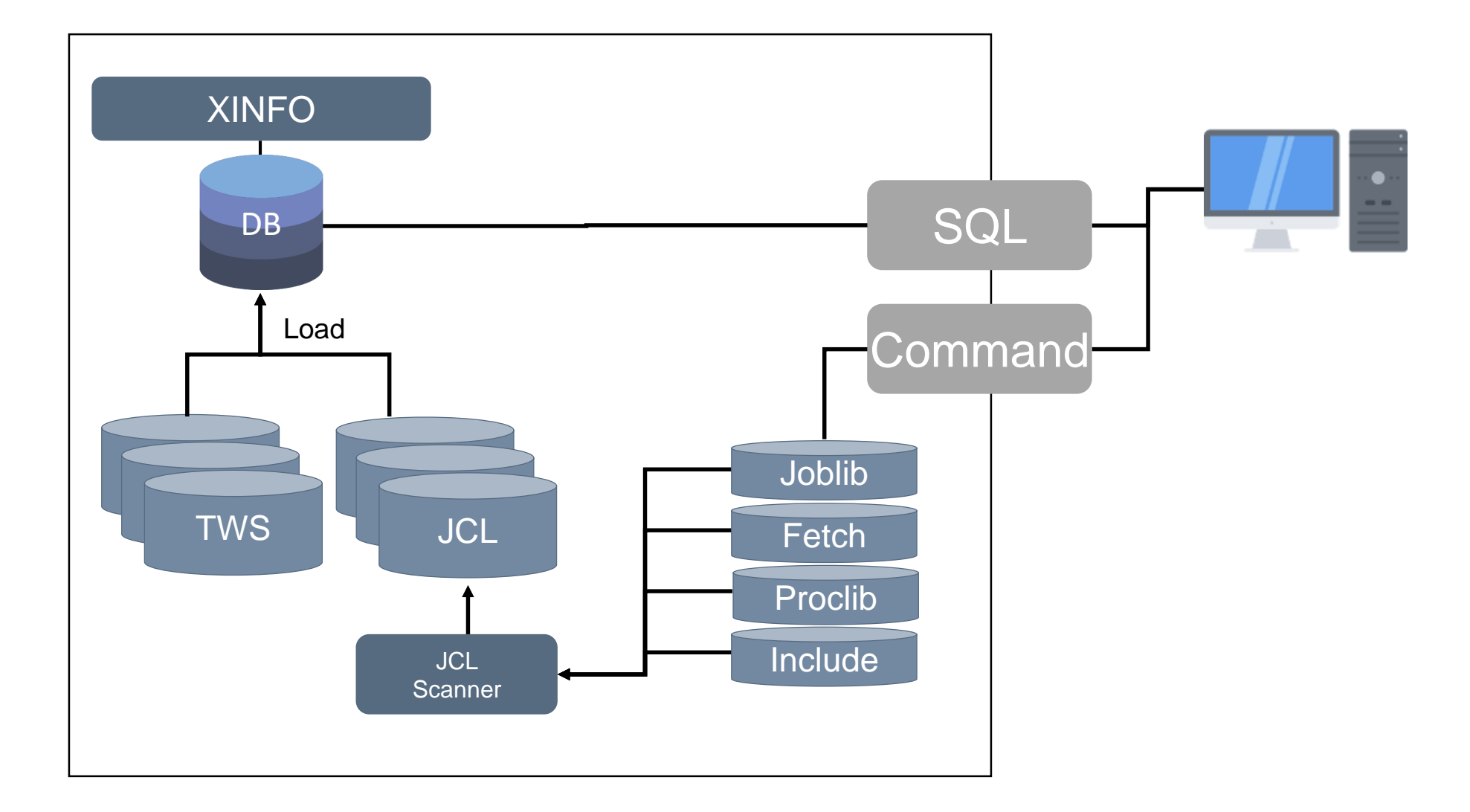

### **Datenfluss zum Zentralen XINFO**

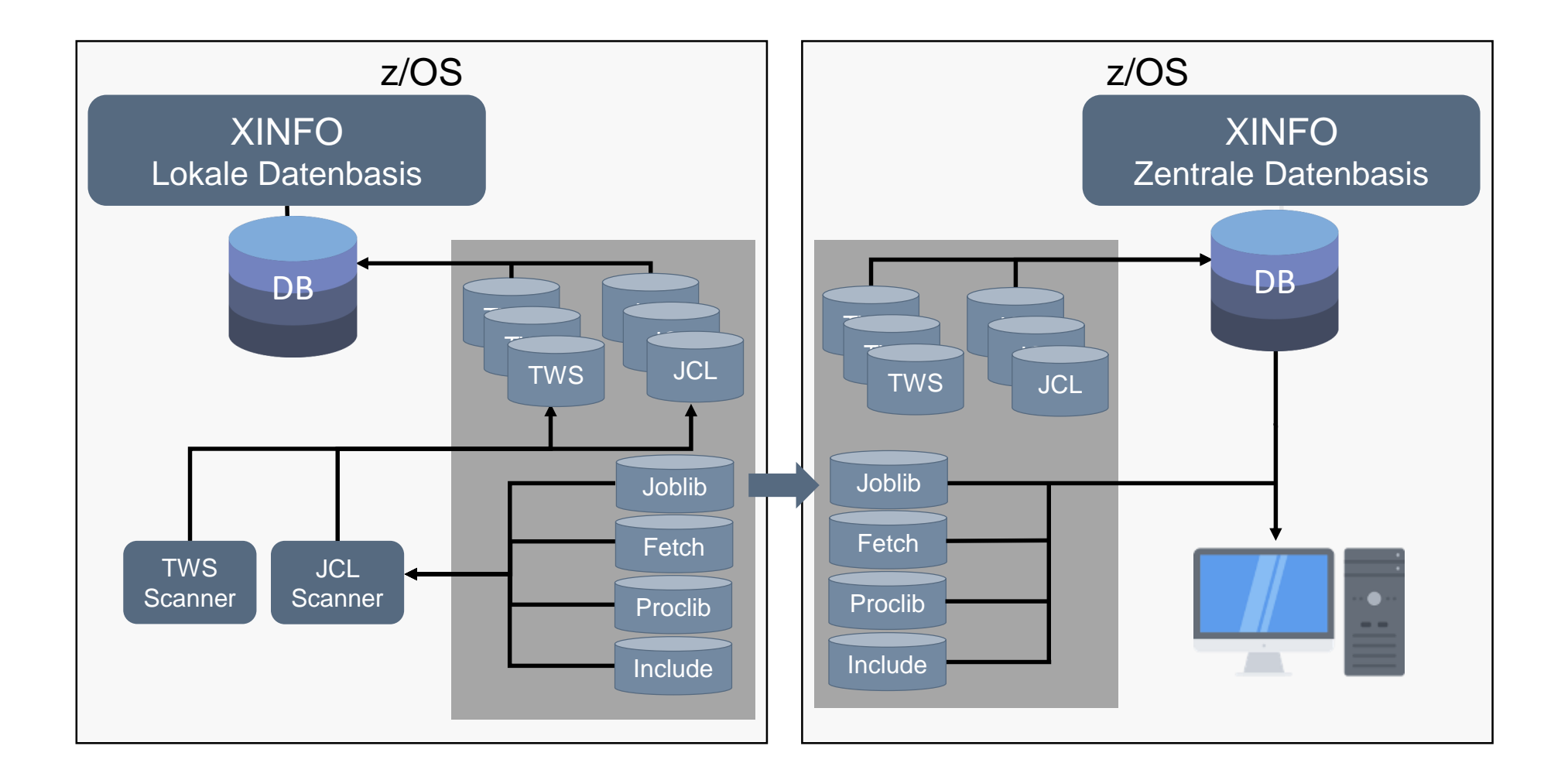

### **Datenversorgung Zentrales XINFO**

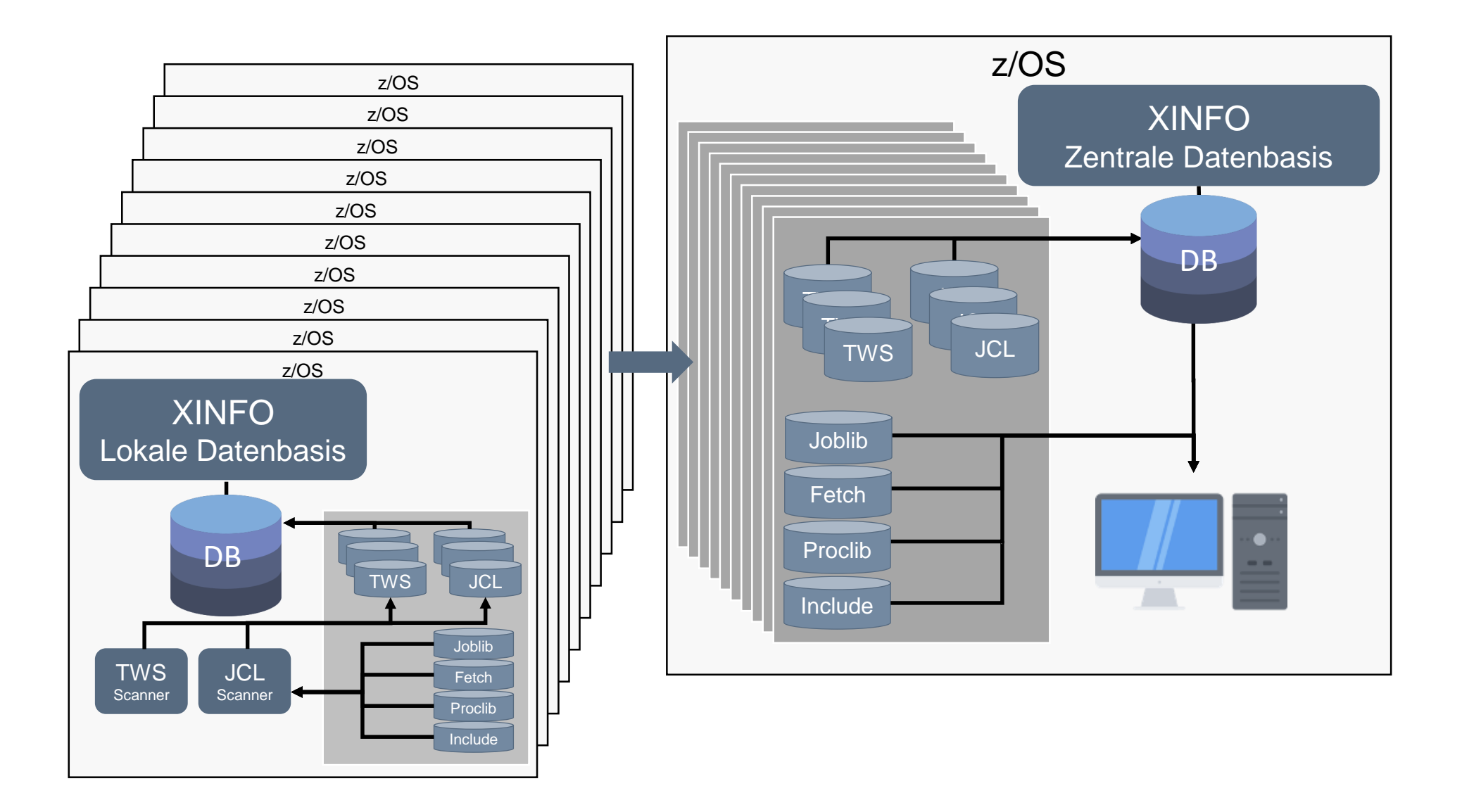

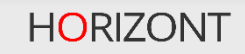

### **Problematik**

- Transport der Datenmengen
- Zusammenführung Datenbestände
- Doppelte Dateinamen
- Erkennung Umgebungsdaten
- Installation Zentrale Umgebung

### **Datentransport Teil1**

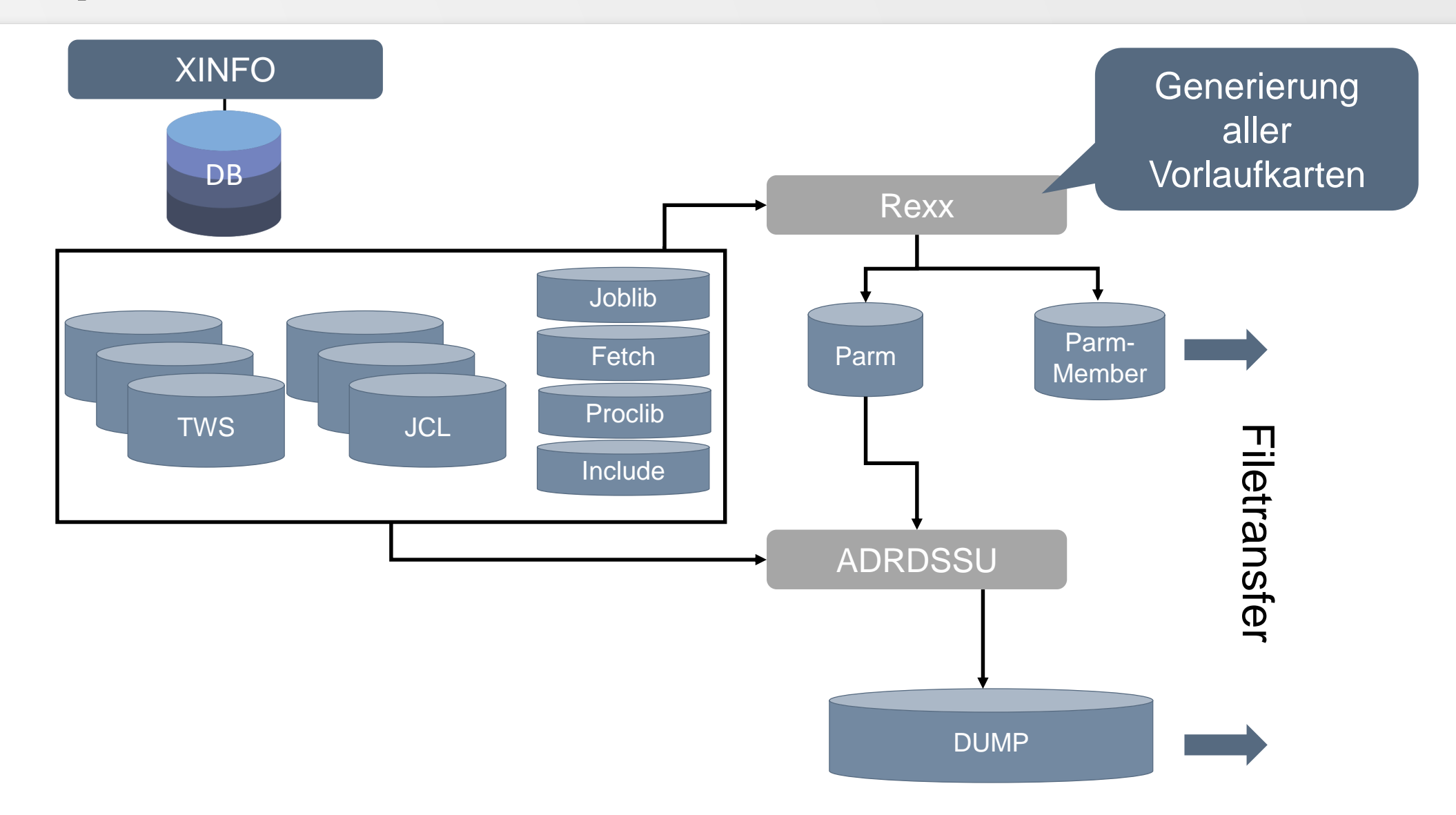

### **Datentransport Teil2**

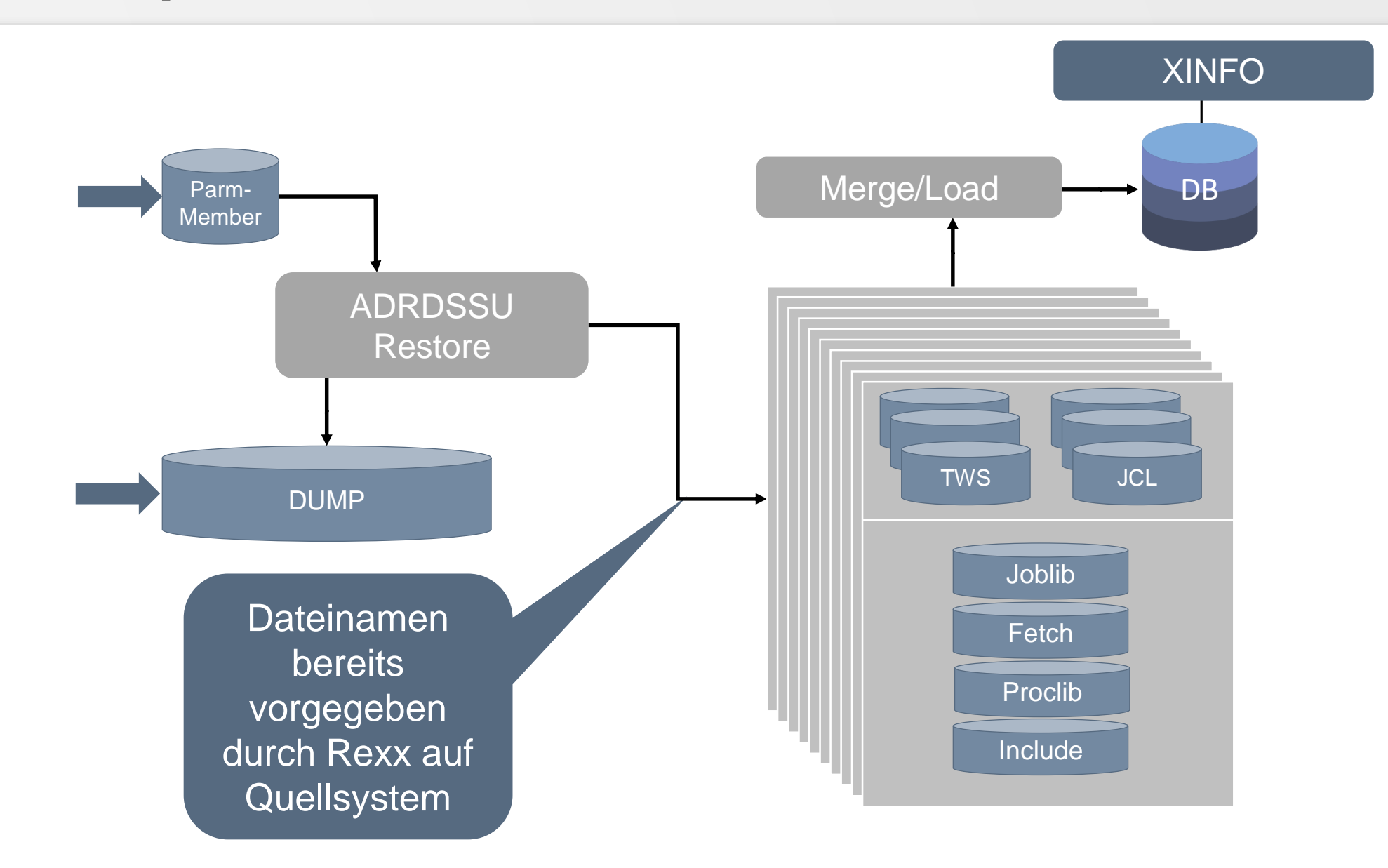

### **Datentransport Teil3**

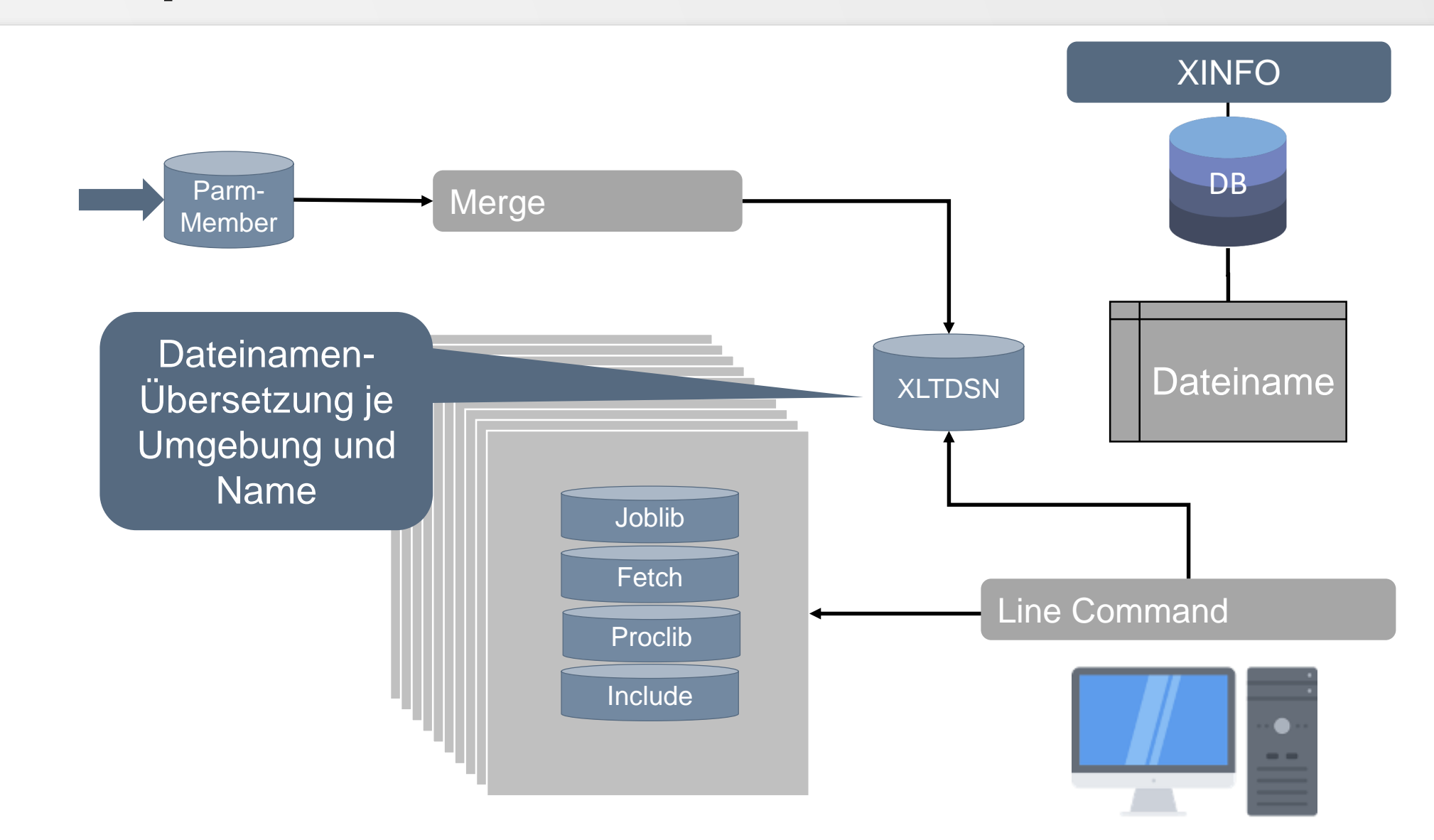

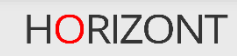

## **Aktivierung XLTDSN**

• Ergänzung XINFO Aufruf-Rexx um die Zuordnung der Translationtable, in der die Joblibs je Umgebung auf die neuen Dateinamen verweisen

```
/* TRANSLATIONTABLE */
XLTDSN = "P390A.XXR.XLTDSN.ZENTRAL"
ADDRESS ISPEXEC "VPUT (XLTDSN) SHARED"
```
 $\rightarrow$  Siehe "Multi Client Support Administration" (CD: ..\products\xinfo\v3r2\docu\english\xxrdmlte.pdf)

### **Mandantenspalten im zentralen XINFO**

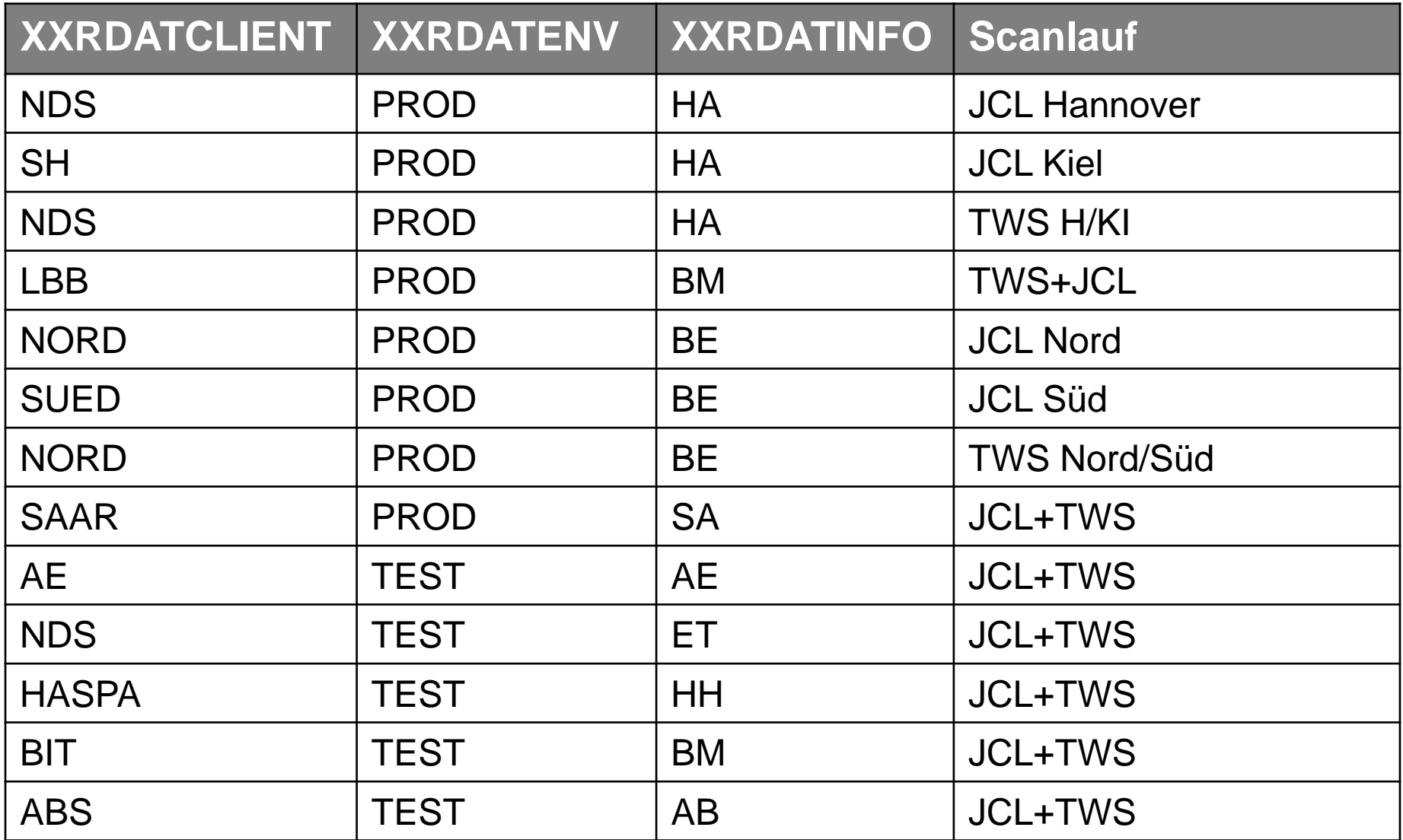

### **Zentrale XINFO Installation**

- Doppeln Displaydefinitionen
- Aktivierung Mandantenspalten

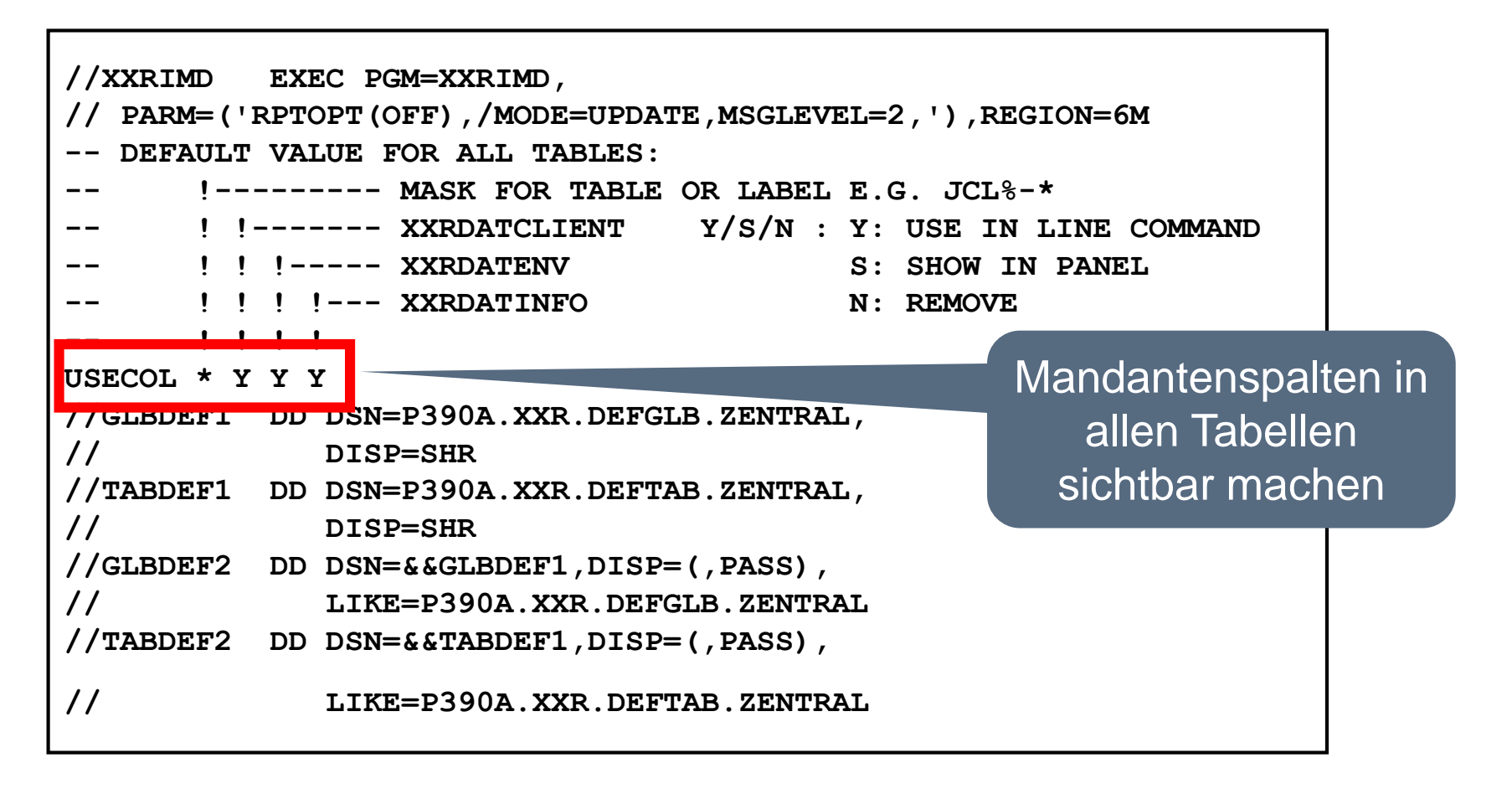

### **Zentrale XINFO Installation**

- Löschen nicht benötigter Displays
- Create Tablespace, Tables, Index, Views in separatem DB2 unter gleichem Namen, wie lokale Installation
- Merge und Laden Daten
- Anlegen und anpassen Parameter XXRXAZ
	- DB2 **ID**
	- DEFGLB

### **Zentrale XINFO Installation**

• Anpassen Aufruf-Rexx

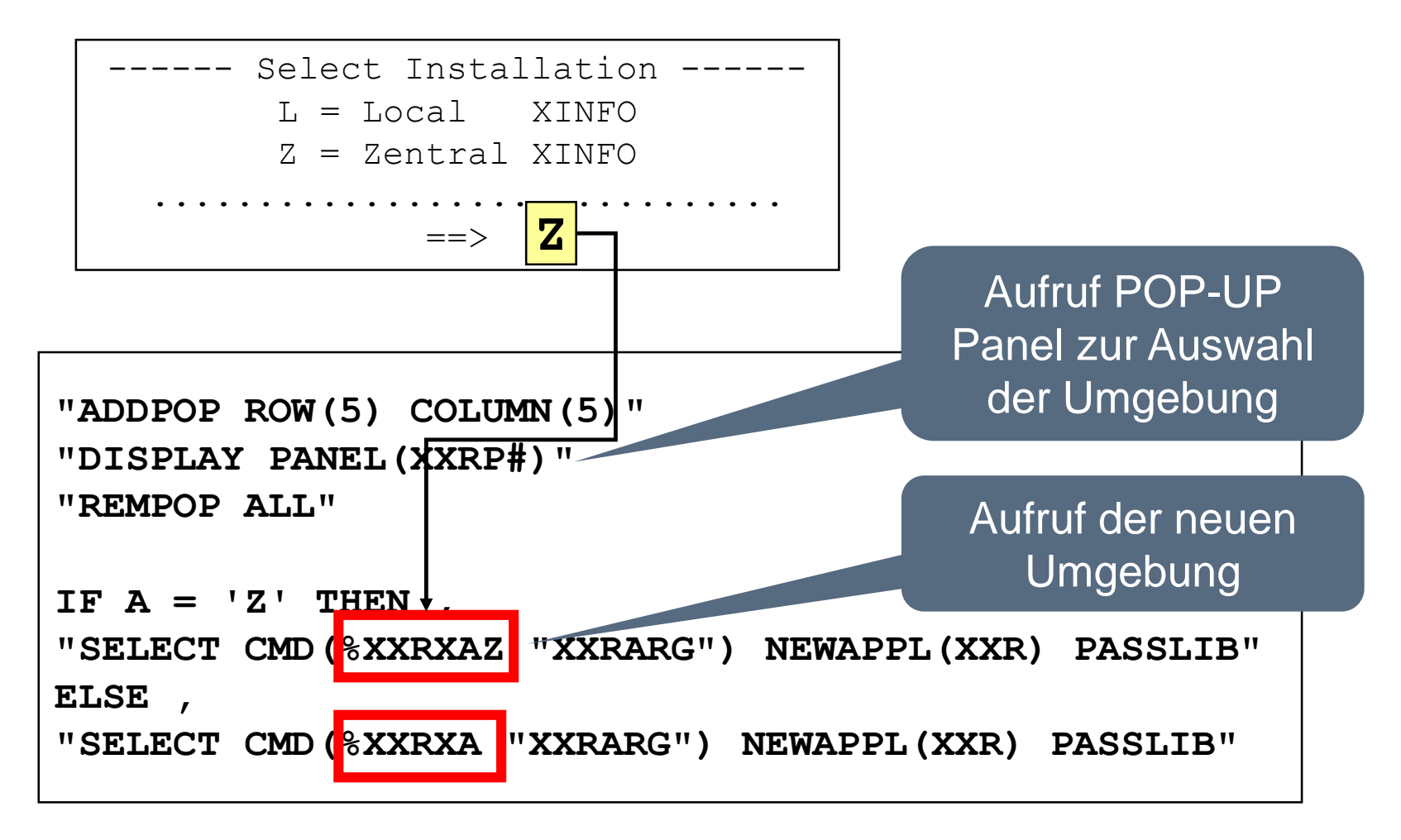

### **Neutrale Objekte**

- Alles JCL-Objekte, wie JCL, Fetch, Include und Prozeduren, sowie TWS-Applikationen als Batchloader werden in einem zentralen Speicherungs- und Auslieferungs-Tool administriert.
- Alle Objekte werden hieraus in ihrer aktuellen Version bereitgestellt.
- Batchloader werden mit EQQYLTOP ohne Subsystemangabe direkt in AD-Cluster geladen
- Die Daten werden gescannt und im XINFO geladen

# **Mit einer Abfrage die Übersicht**

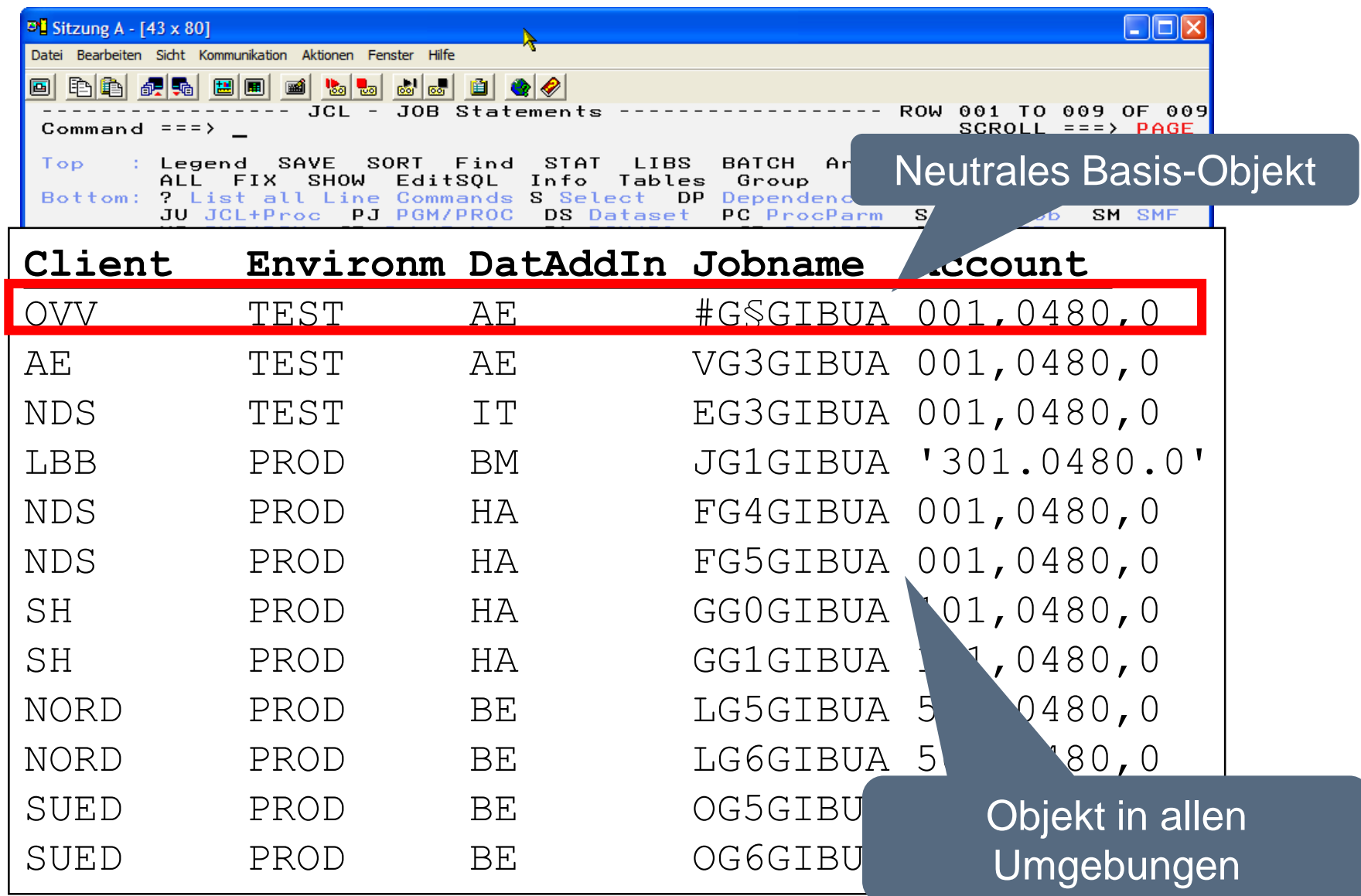

### **Vielen Dank für Ihre Aufmerksamkeit! Haben Sie Fragen, Anregungen oder Wünsche?**

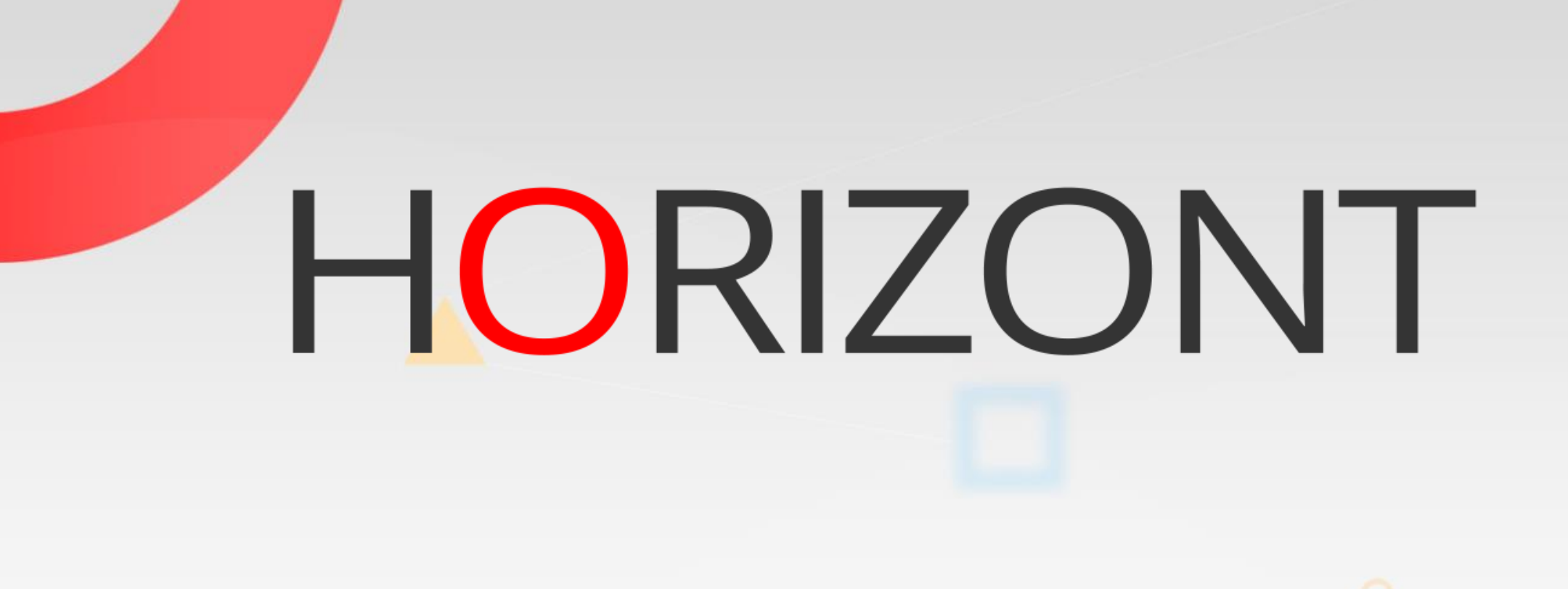

Besuchen Sie uns in München oder senden Sie uns bitte eine E-Mail an **info@horizont-it.com**